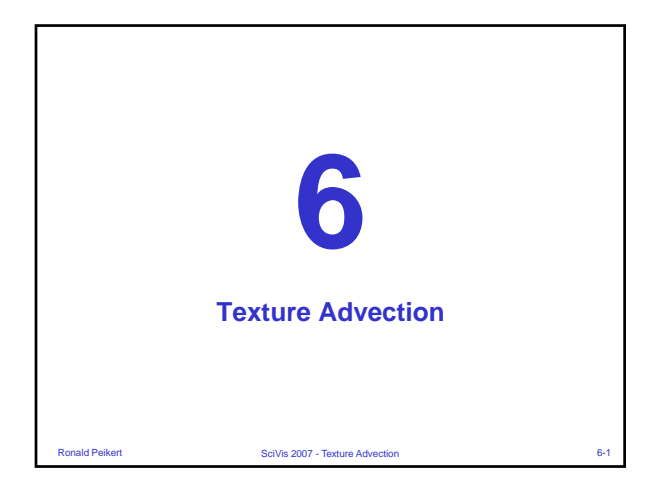

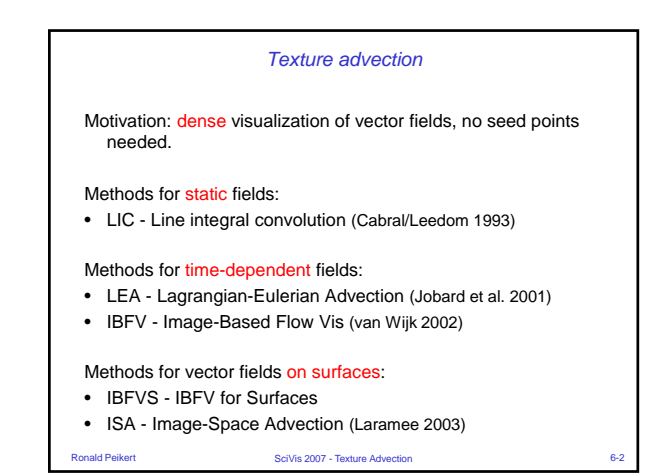

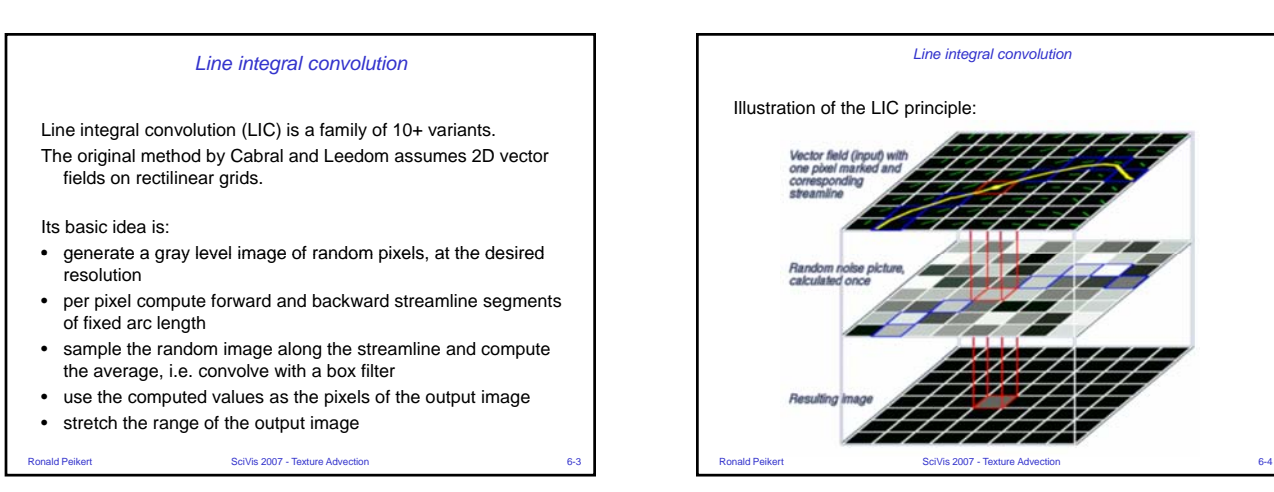

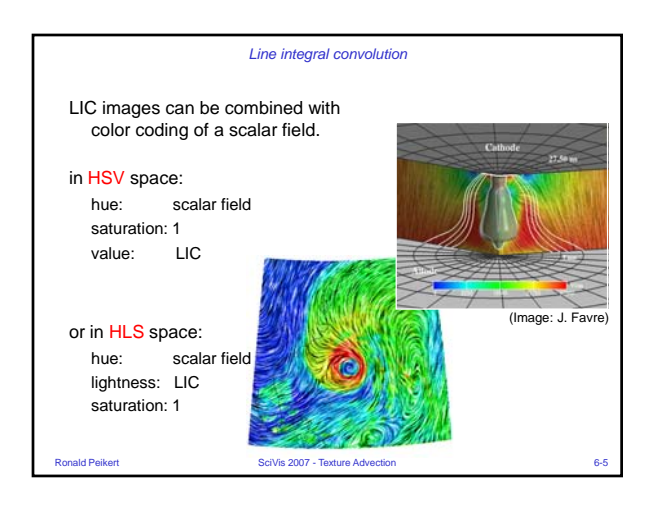

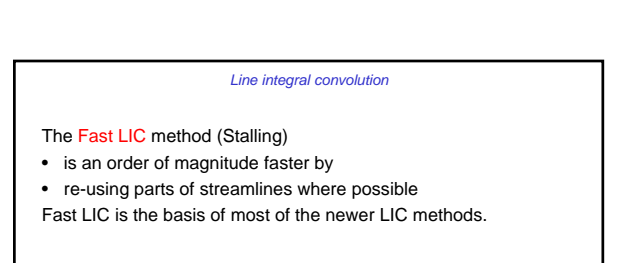

LIC method for unstructured grids (Battke):

- use a procedural 3D random image
- compute a LIC image for each triangle as a separate texture map
- pack the triangle textures into texture memory
- This method can be used also for vector fields on surfaces.

ert Scivis 2007 - Texture Advection 6-66 Scivis 2007 - Texture Advection

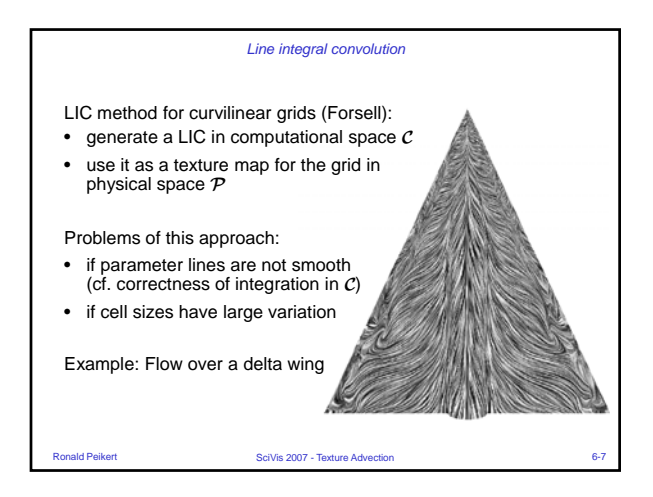

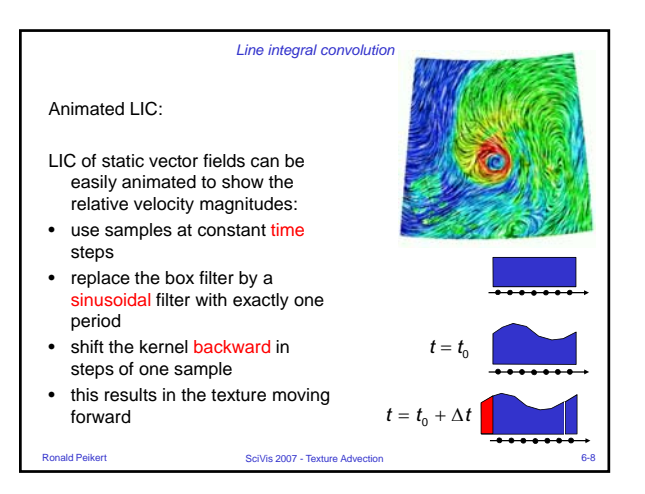

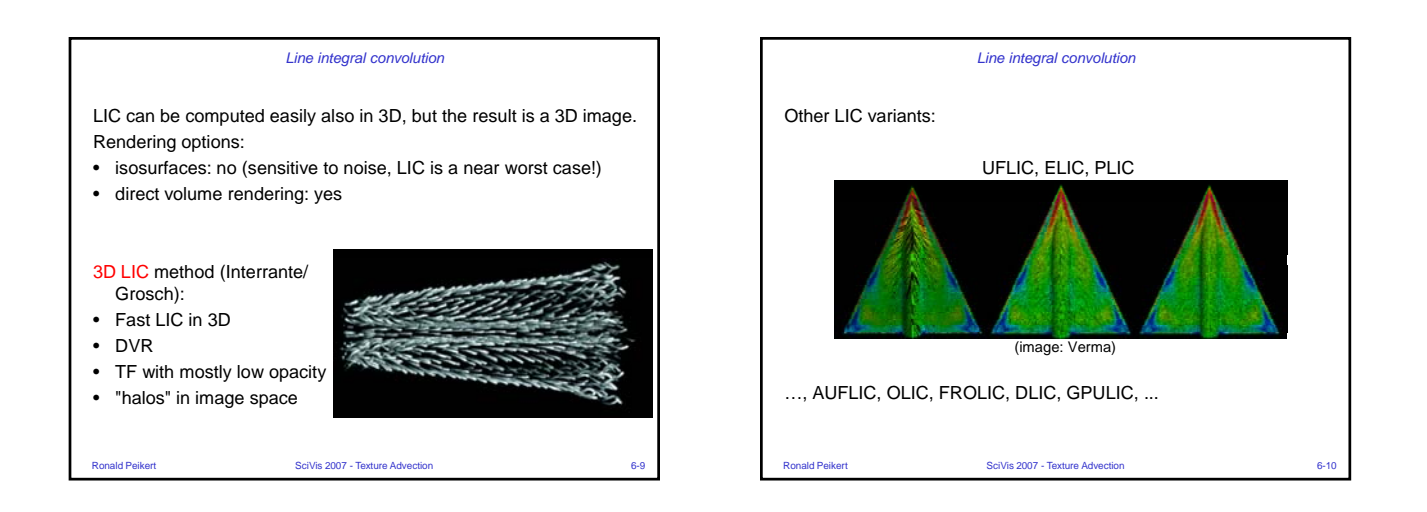

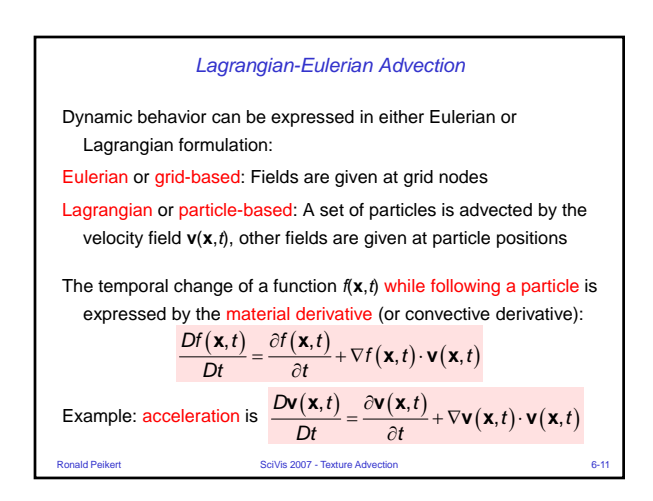

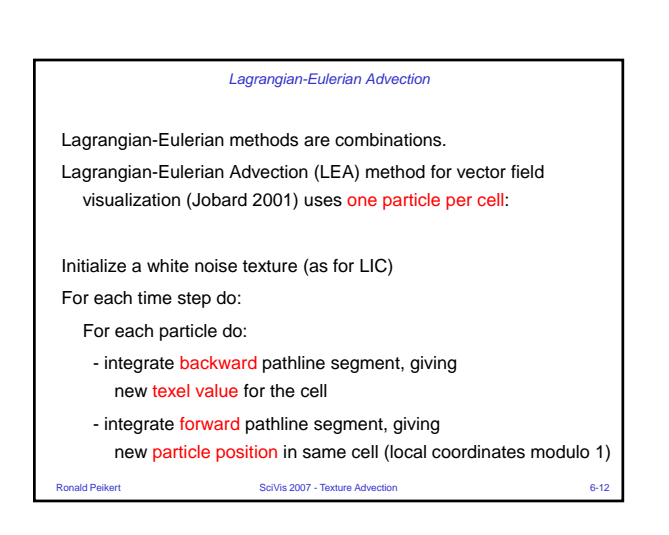

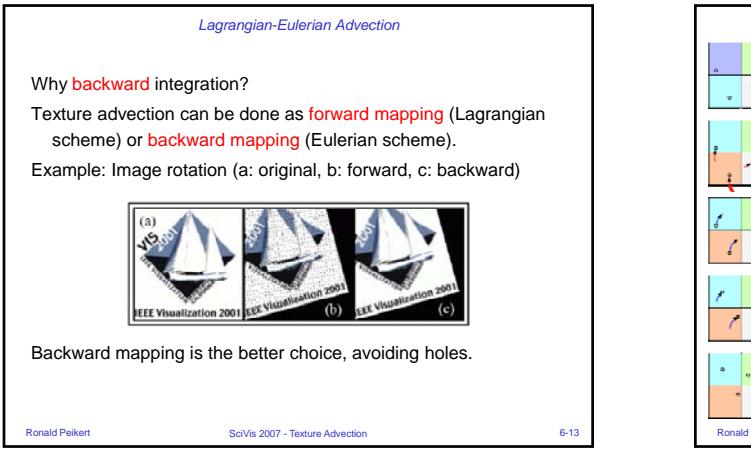

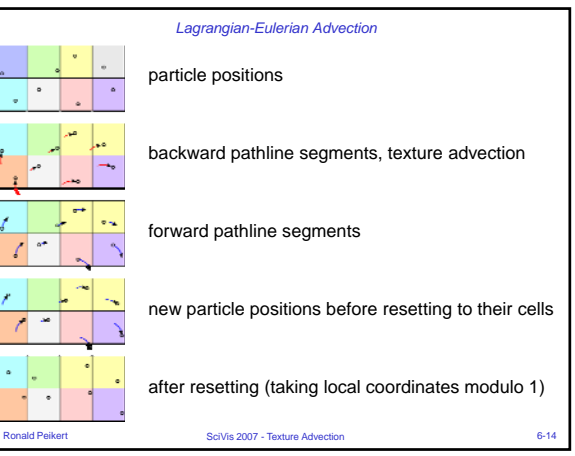

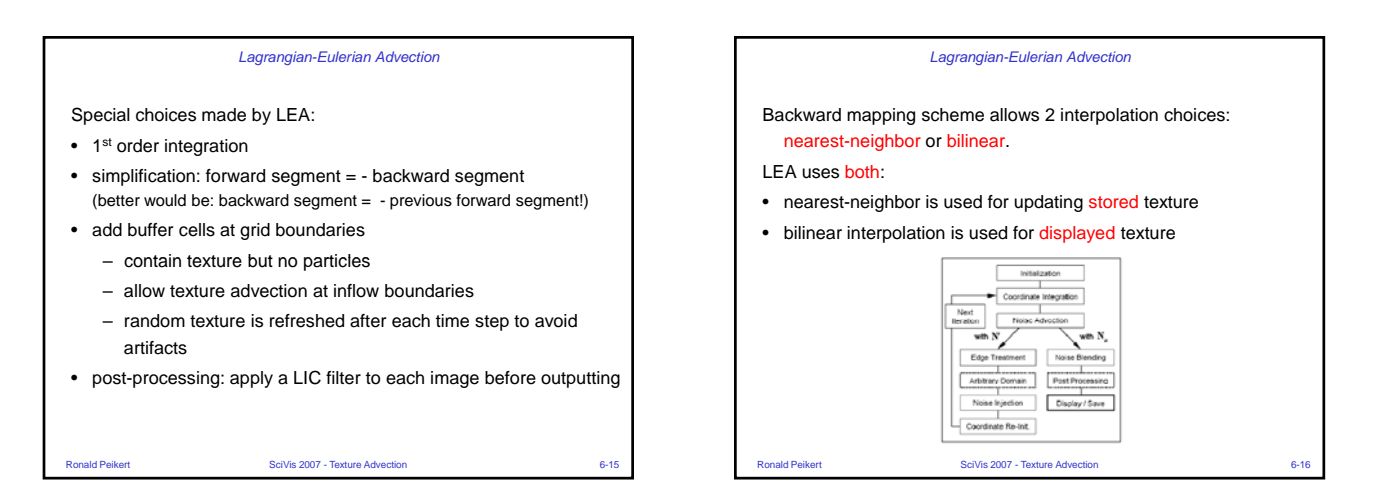

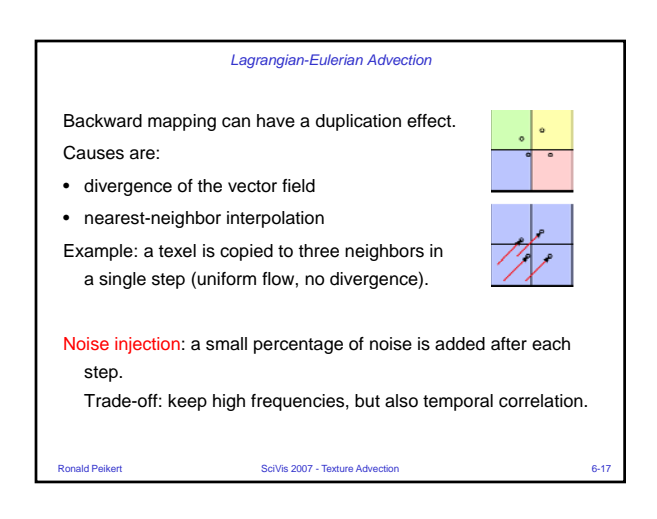

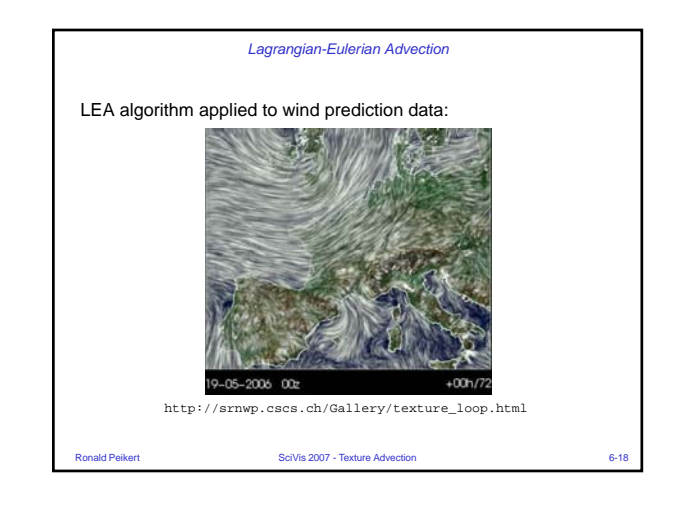

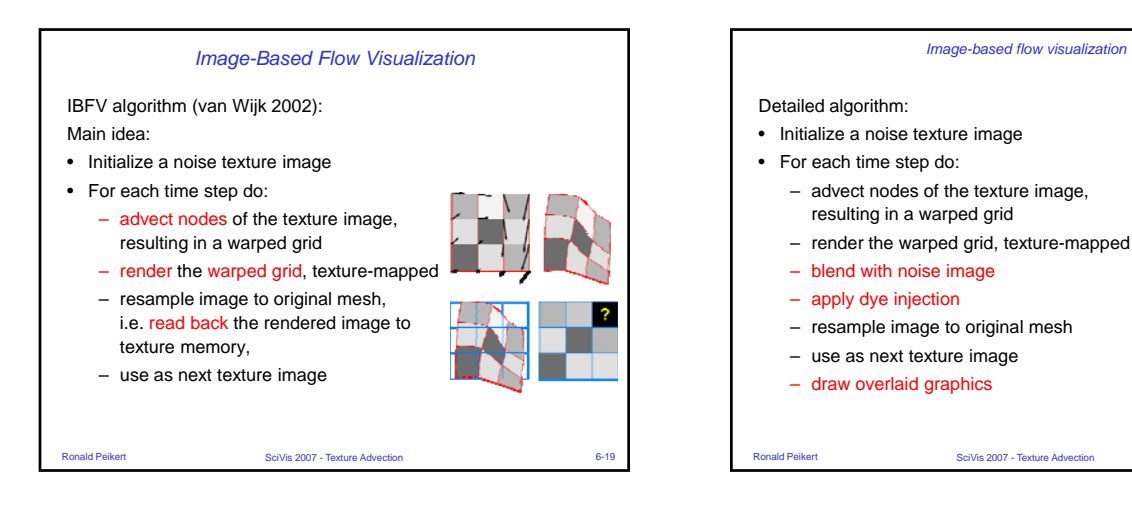

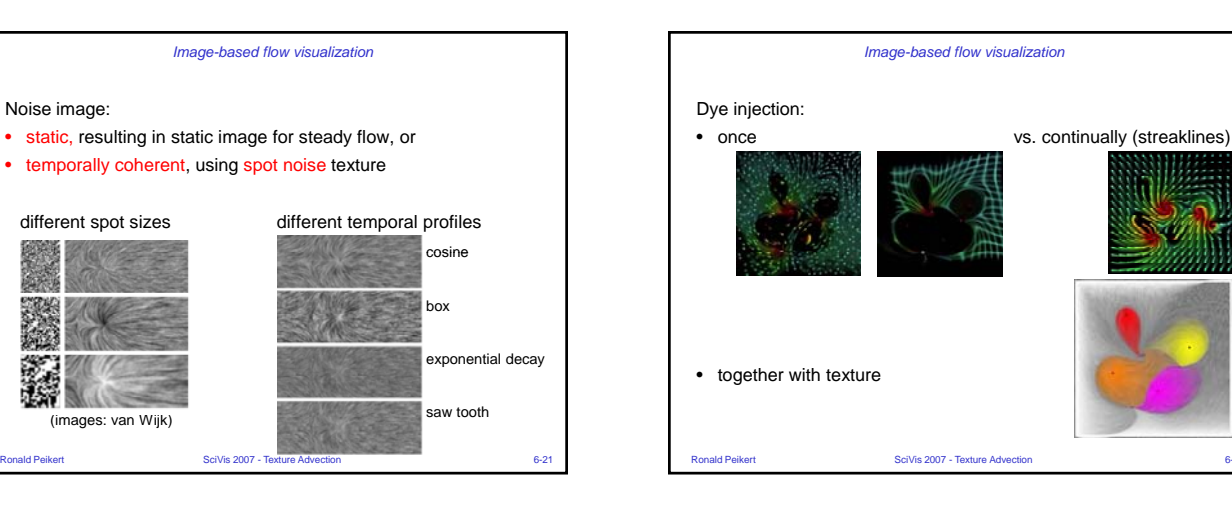

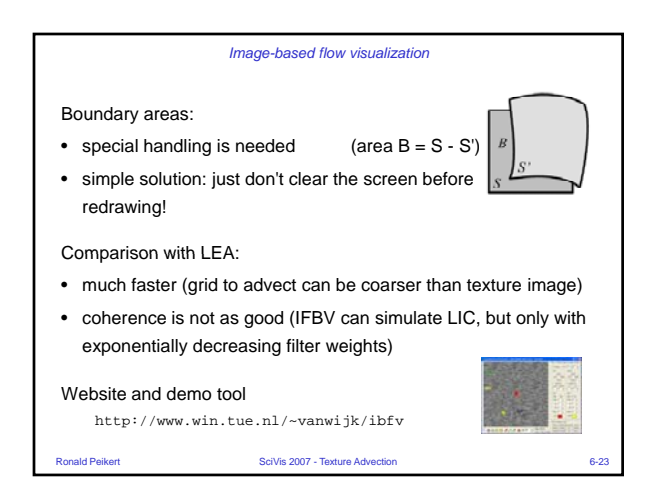

*Image-based flow visualization*

Noise image:

ages: van Wijk)

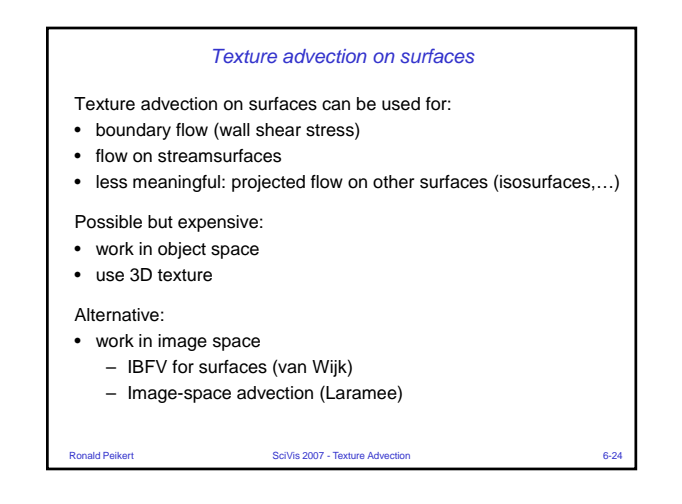

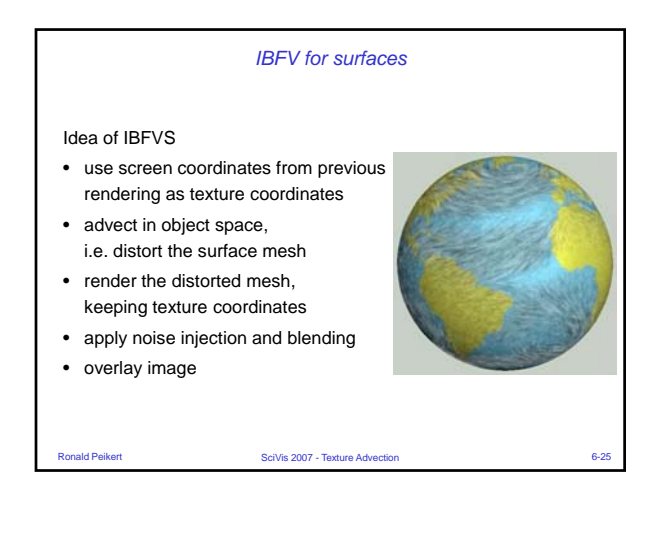

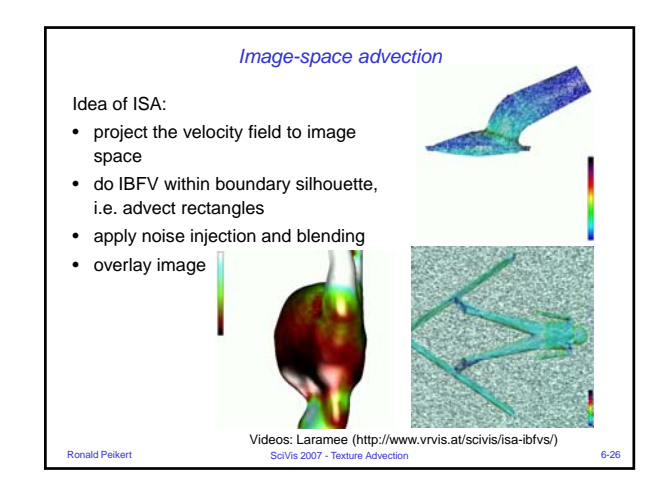

## *Image-space advection*

Comparison with IBFVS:

Advantages of ISA:

- projected velocity field simplifies advection
- no computation time is spent for polygons smaller than a pixel

## Problems of ISA:

- artificial continuity across interior silhouettes – ISA uses edge detection (depth discontinuities)
- texture is not attached to surface when camera is moving

Ronald Peikert SciVis 2007 - Texture Advection 6-27